# Introducción a los Computadores

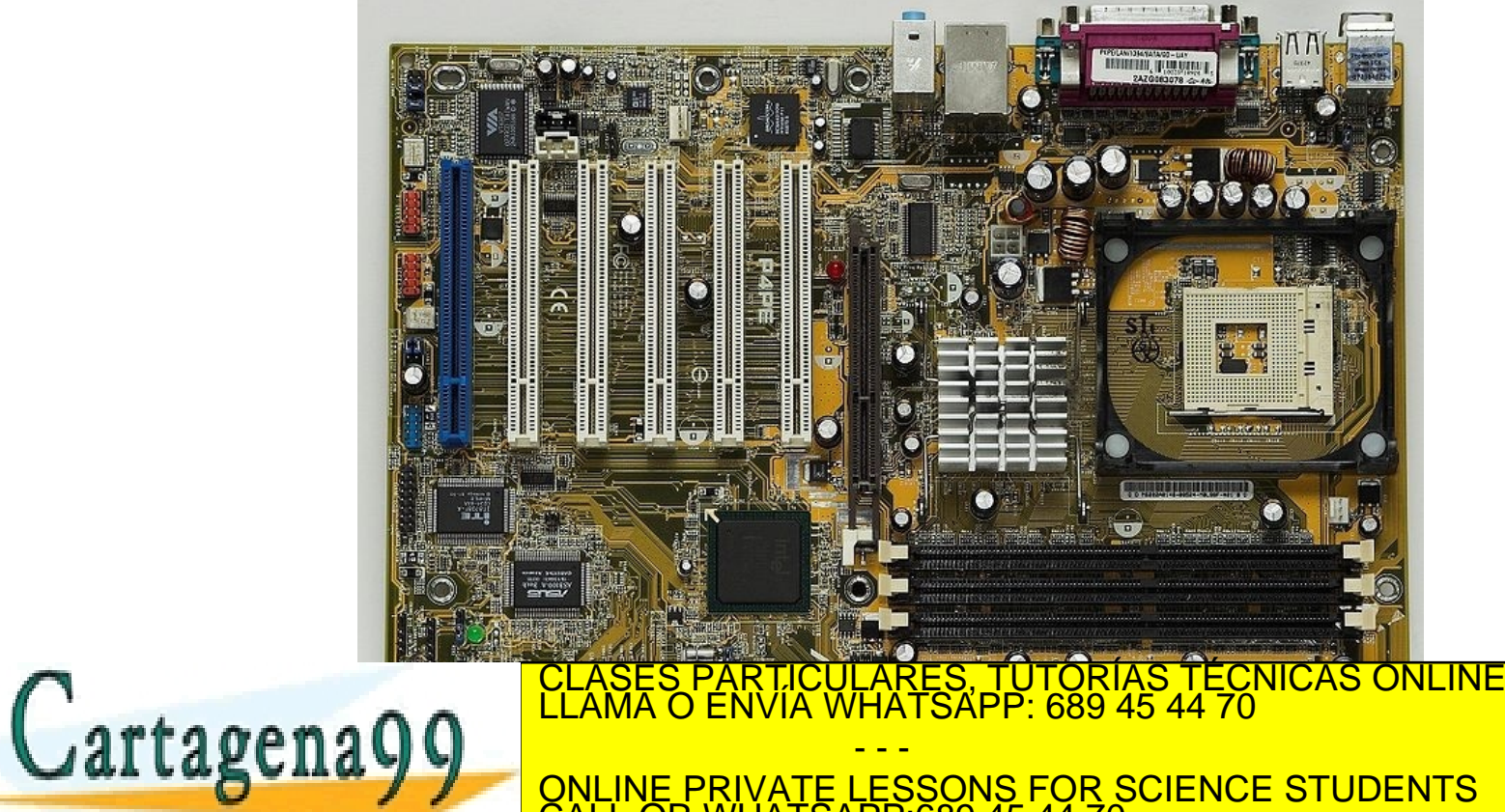

*Prof. Maurizio Mattesini*  CALL OR WHATSAPP:689 45 44 70

www.cartagena99.com no se hace responsable de la información contenida en el presente documento en virtud al<br>Artículo 17.1 de la Ley de Servicios de la Sociedad de la Información y de Comercio Electrónico, de 11 de julio d

**UCM** 

1

- 1. Introducción
- 2. Niveles de descripción de un computador
- 3. Modelo Von Neumann
- 4. Representación binaria
- 5. Ejemplo arquitectura Von Neumann

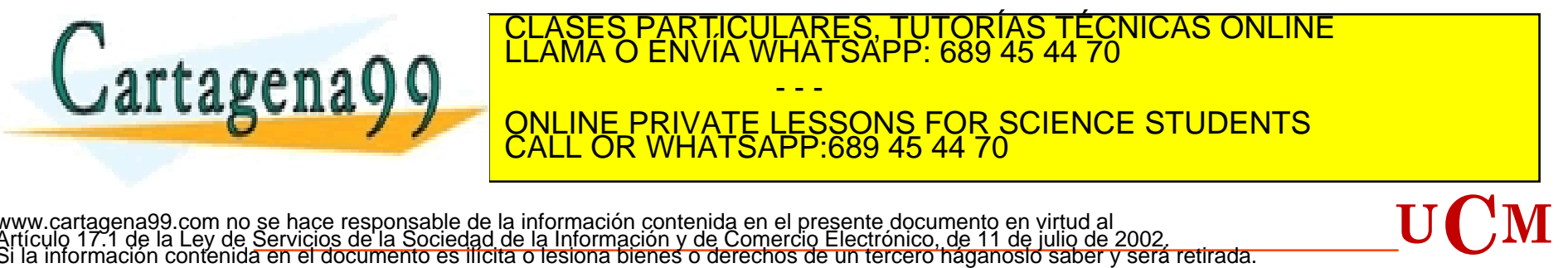

### <sup>3</sup>1. Introducción

**¿Qué es un computador?** 

**[Carl Hamacher 96,** Prof. de arquitectura del computador (Toronto)**]:**  "**Un computador es una máquina de cálculo electrónica de alta velocidad que acepta información digitalizada, la procesa atendiendo a una lista de instrucciones que almacena internamente, y produce la correspondiente información de salida.**"

- **Funciones** de un computador
	- Procesamiento de datos
	- Almacenamiento de datos
	- Transferencias de datos entre el computador y el exterior
	- Control de las anteriores operaciones

· La excesiva generalidad de estas funciones se debe a que la especialización funcional de un computador particulares, TUTORÍAS TÉCNICAS ONLINE la maio.<br>La maigra de la Campusa de Envía WHATSAPP: 689 45 44 70 LAS UITA Y Y ONLINE PRIVATE LESSONS FOR SCIENCE STUDENTS - - - CALL OR WHATSAPP:689 45 44 70

### <sup>4</sup>1. Introducción

El computador **NO es una máquina que razone** de forma semejante al ser humano.

**R2-D2** es un personaje de ficción

Cartagena99

R2-D2 no existe **Roger Penrose**: "debe haber algo de naturaleza no computable en las leyes físicas que describen la actividad mental. La mente y el cerebro son dos entidades separables"

> **Penrose sugiere**:" ninguna máquina de computación podrá ser inteligente como un ser humano, ya que los sistemas formales algorítmicos; o sea, los sistemas de instrucciones secuenciadas sobre los cuales están construidas las

computadoras; nunca les

Roger Penrose

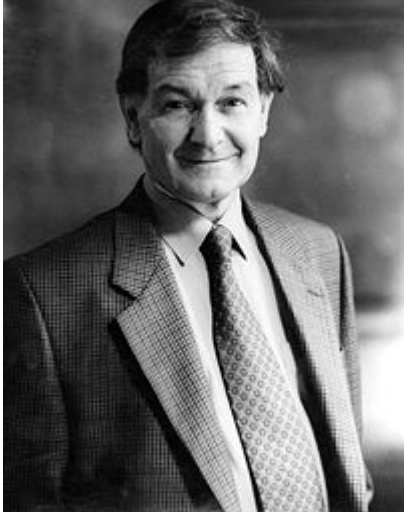

(físico-matemático Ingles)

**UCM** 

CLASES PARTICULARES, TUTORÍAS TÉCNICAS ONLINE<br>LLAMA O ENVÍA WHATSAPP: 689 45 44 70 comprender y encontrar y encontrar y encontrar y encontrar y encontrar y encontrar y encontrar y encontrar y e<br>Encontrar y encontrar y encontrar y encontrar y encontrar y encontrar y encontrar y encontrar y encontrar y en - - -

<u>VATE LESSONS</u>  $H$ al SAPP.009 40 44 70 ONLINE PRIVATE LESSONS FOR SCIENCE STUDENTS CALL OR WHATSAPP:689 45 44 70

de *la Guerra de las Galaxias* (1977) www.cartagena99.com no se hace responsable de la información contenida en el presente documento en virtud al<br>Artículo 17.1/deda l-ey-de/Servicios de la Soci**edac** de la Información y de Comercio Electrónico, de 11 de julio La **estructura básica** de una computadora incluye: **microprocesador** (CPU), **memoria** y **dispositivos de entrada/salida** (E/S), junto a los **buses** que permiten la comunicación entre ellos.

La computadora es una dualidad entre **hardware** (parte física) y **software** (parte lógica), que interactúan entre sí para una determinada función.

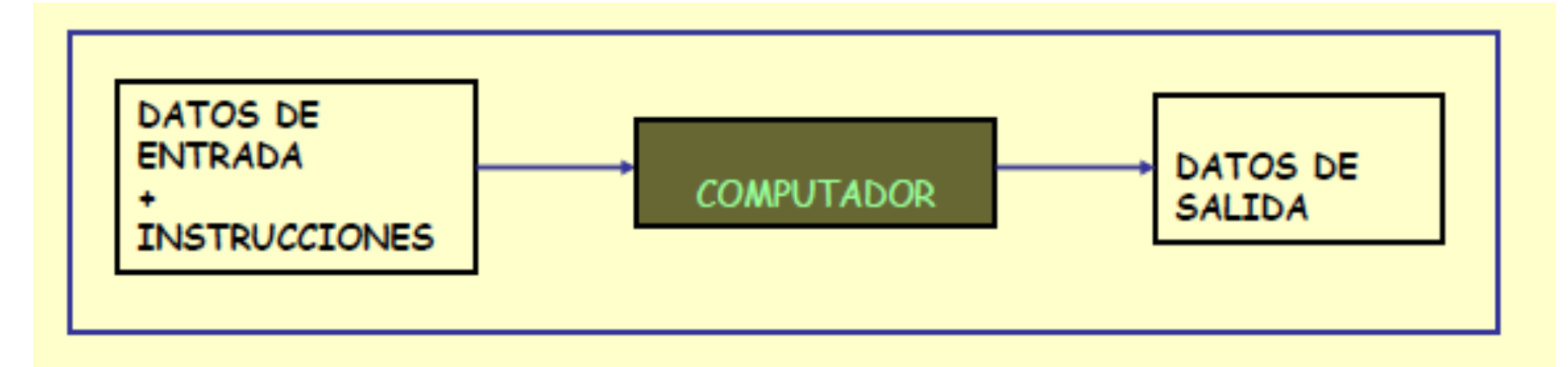

**UCM DATOS:** elementos sobre los que actúan las instrucciones del programa **INSTRUCCIONES:** indican al computador qué es lo que tienen que hacer con CLASES PARTICULARES, TUTORÍAS TÉCNICAS ONLINE INSTRUCCIONES + DATOS EN LA CALL OR WHATSAPP:689 45 44 70 VEJFCUTA LAS INSTRUCCIONES<br>www.cartagena99.com no se hace responsable de la información contenida en el presente documento en virtud al<br>Artículo 17.1 de la Ley de Servicios de la Sociedad de la Información y de Comercio El - - - ONLINE PRIVATE LESSONS FOR SCIENCE STUDENTS CALL OR WHATSAPP:689 45 44 70

### <sup>6</sup>1. Introducción

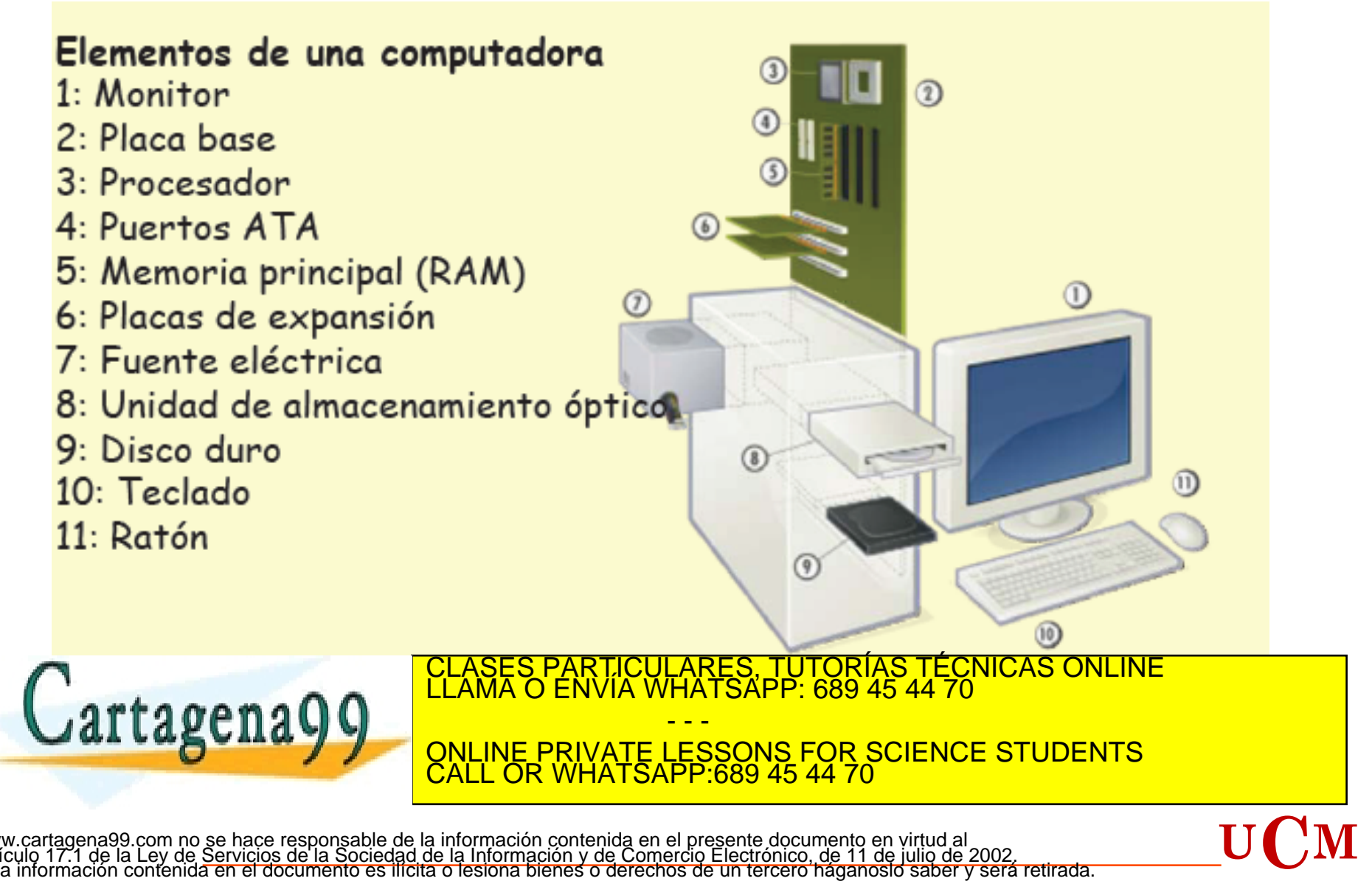

### Placa Base

La " **placa base ":** Elemento principal de todo ordenador, en el que se encuentran o al que se conectan todos los demás aparatos y dispositivos. Está formada por un circuito impreso que se asienta sobre múltiples capas de cobre aisladas entre sí mediante resina. Sobre las láminas de cobre se graban **fotoquímicamente** los circuitos. A estos circuitos se conectan los diversos elementos que constituyen su configuración. **Las empresas** que fabrican placas base siguen unas **pautas generales** para la ubicación de los conectores, zócalos de la CPU, los puertos, las conexiones del ventilados de la CPU, a estas pautas estándar se le denominan **factores de forma**. El factor de forma **ATX** (Advanced Technology Extended, para IBM y sus clones)/BTX domina el mercado actual de los PC.

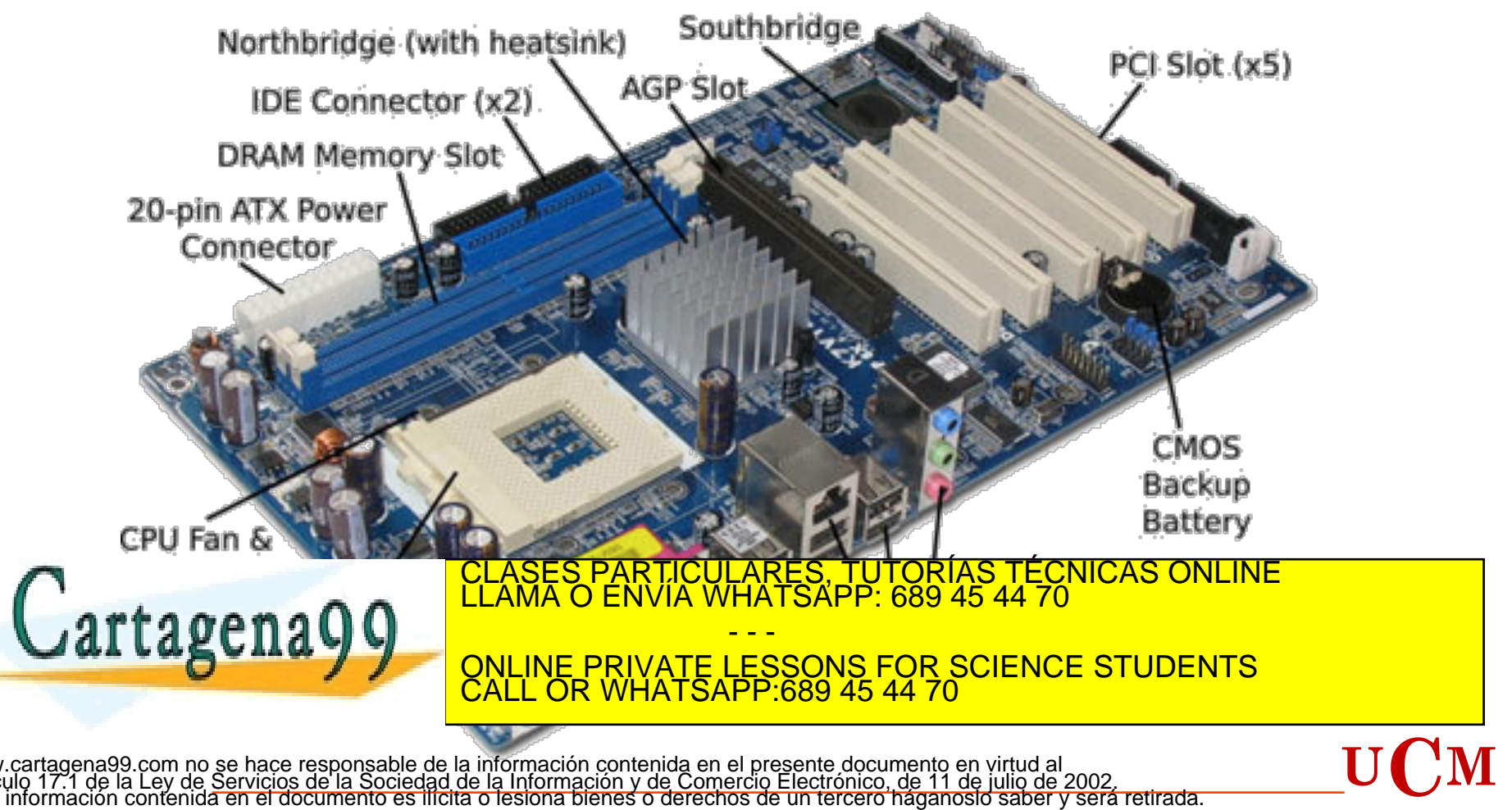

### Supercomputadora o Superordenador

Computadora con capacidades de cálculo muy superiores a las comúnmente disponibles de las máquinas de escritorio de la misma época en que fue construida.

(**FL**oating**-**point **O**perations **P**er **S**econd; tera-FLOPS 1012è*exa*-FLOPS 1018 **)**

**4 importantes tecnologías**:•La tecnología de registros vectoriales, creada por Seymour Cray, considerado el padre de la Supercomputación. Esta tecnología permite la ejecución de innumerables operaciones aritméticas en paralelo. •El sistema conocido como M.P.P. por las siglas de Massively Parallel Processors o Procesadores Masivamente Paralelos, que consiste en la utilización de cientos y a veces miles de microprocesadores estrechamente coordinados. •La tecnología de computación distribuida: los clusters de computadoras de uso general y relativo bajo costo, interconectados (a través del sistema M.P.I., Message Passing Interface) por redes locales de baja latencia y el gran ancho de banda. •Cuasi-Supercómputo: Recientemente, con la popularización de la Internet, han surgido proyectos de computación distribuida en los que softwares especiales aprovechan el tiempo ocioso de miles de ordenadores personales para realizar grandes tareas por un bajo costo. A diferencia de las

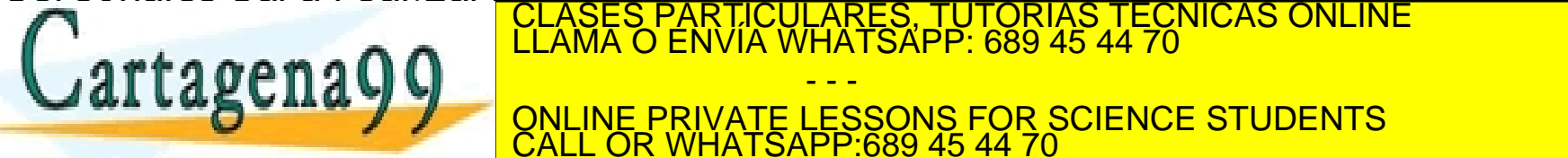

 $\text{Cauchy}$ ensamblaran di comunicarán por varias de la esta categoría de la esta categoría de la esta categoría de la est<br>CALL OR WHATSAPP:689 45 44 70 - - - CALL OR WHATSAPP:689 45 44 70

*BULINC Y FOIGING COMBE.*<br>www.cartagena99.com no se hace responsable de la información contenida en el presente documento en virtud al<br>Artículo 17.1 de la Ley de Servicios de la Sociedad de la Información y de Comercio Ele

### 2. Niveles de descripción de un computador

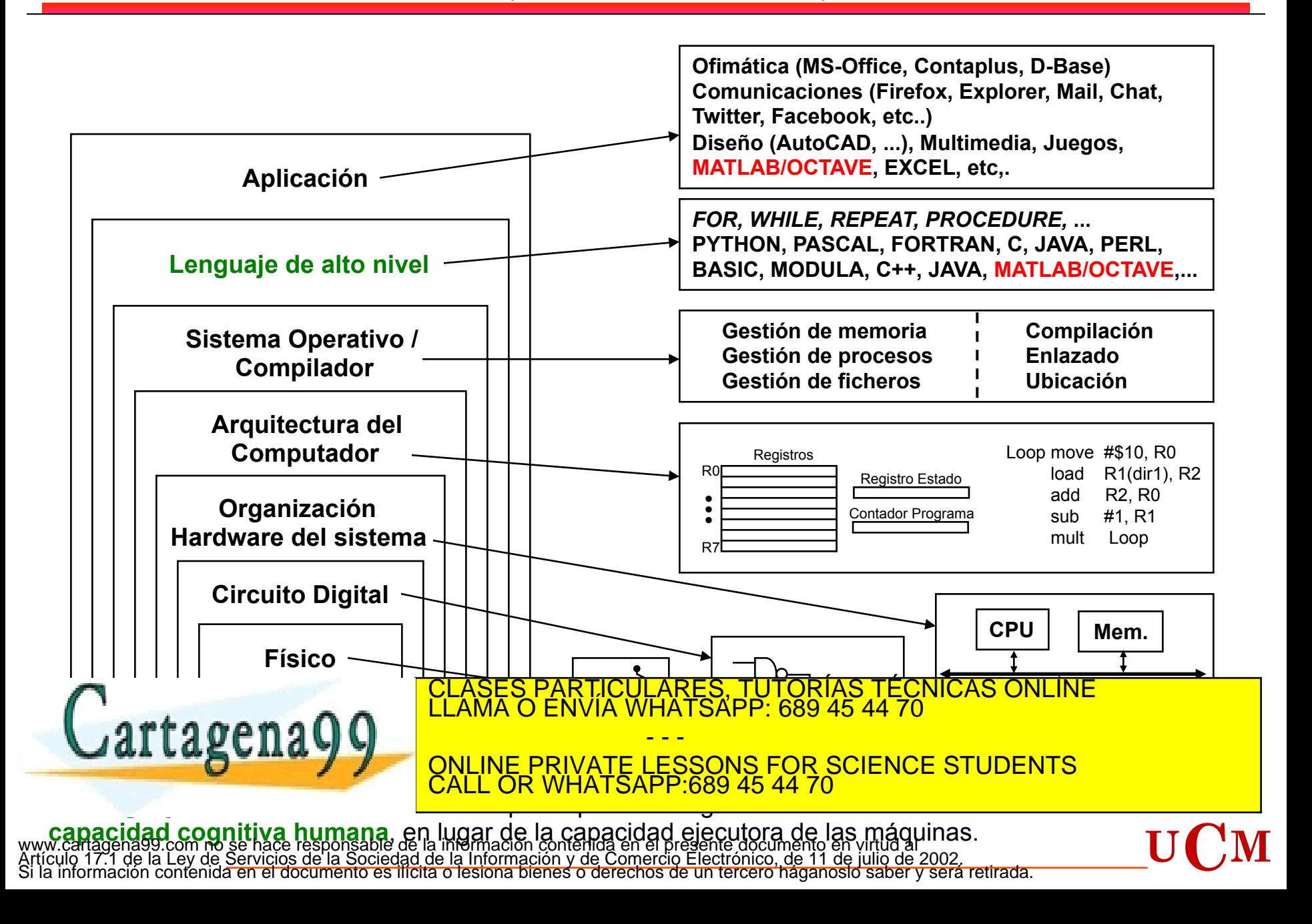

# <sup>10</sup>3. Modelo Von Neumann

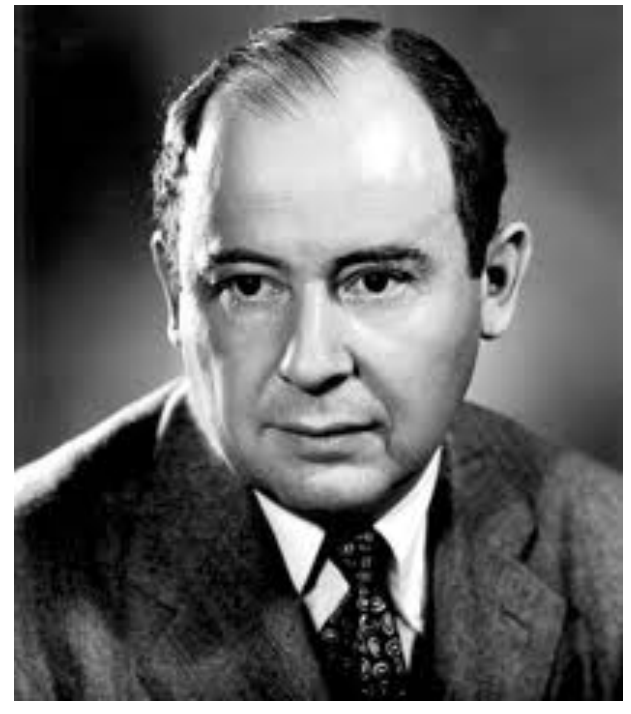

John Von Neumann (1903–1957) (Matemático húngaro)

The Von Neumann or Stored Program architecture

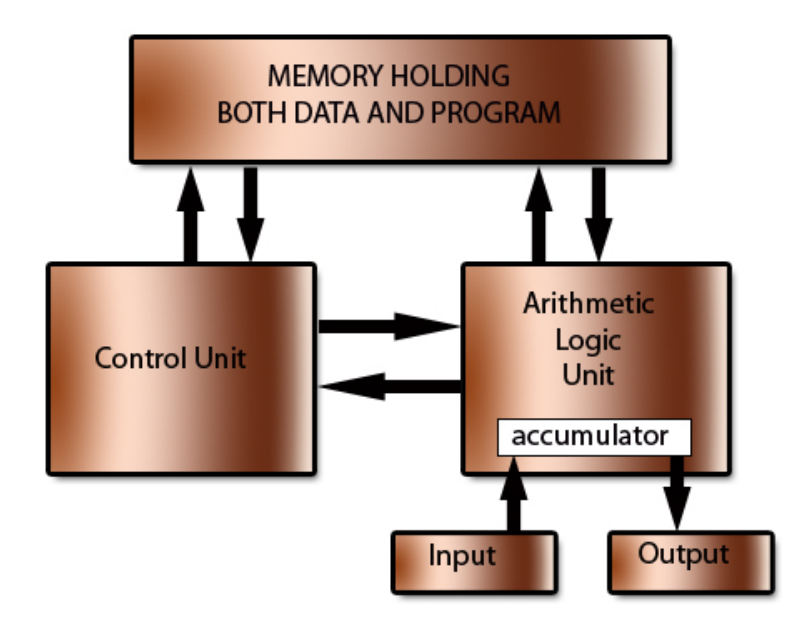

(c) www.teach-ict.com

**Arquitectura Von Neumann:** arquitecturas de computadoras que utilizan el mismo de almacenamiento de almacenamiento de almacenamiento de almacenamiento de almacenamiento para la com<br>CLAMA O ENVÍA WHATSAPP: 689 45 44 70 Cartagena99 - - - ONLINE PRIVATE LESSONS FOR SCIENCE STUDENTS CALL OR WHATSAPP:689 45 44 70

www.cartagena99.com no se hace responsable de la información contenida en el presente documento en virtud al<br>Artículo 17.1 de la Ley de Servicios de la Sociedad de la Información y de Comercio Electrónico, de 11 de julio d

### 3. Modelo Von Neumann

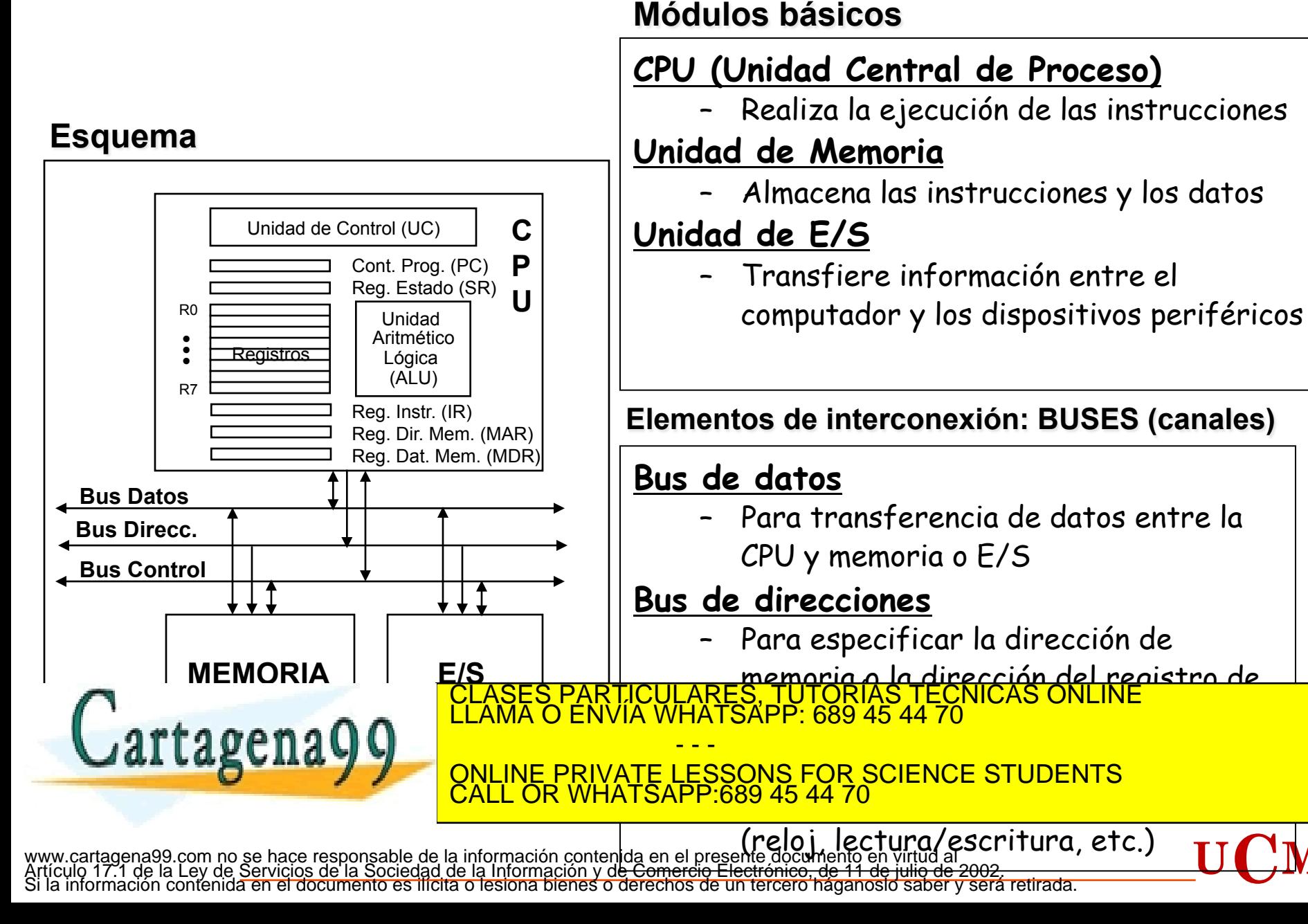

#### 11

#### **Características principales del modelo Von Neumann**

- Su funcionamiento se basa en el concepto de **programa almacenado en memoria.** La memoria principal almacena
	- **Instrucciones:** programa que controla el funcionamiento del computador
	- **Datos:** datos que procesa y genera dicho programa
- **Las palabras** en memoria siguen una **organización lineal**
	- Todas las palabras de memoria tienen el mismo tamaño
	- No hay distinción explícita entre instrucciones y datos
- **La ejecución** de las instrucciones es **secuencial**
	- El secuenciamiento de las instrucciones es implícito, y viene determinado por el orden en que han sido almacenadas en la memoria. Este secuenciamiento sólo puede ser modificado por instrucciones específicas de salto
	- El **contador de programa** (**PC**) indica en cada instante cual es la siguiente instrucción a ejecutar
- Las fases que se distinguen en la ejecución de una instrucción son
	- **Búsqueda de la instrucción** en memoria (Fetch) y cálculo de la direcc. de instrucción siguiente

CALL OR WHATSAPP:689 45 44 70

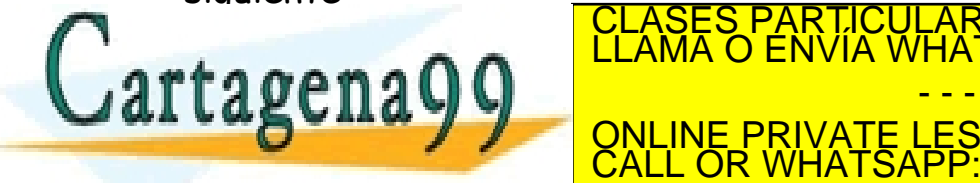

– **Descodificación** de la instrucción por parte de la CPU CLASES PARTICULARES, TUTORÍAS TÉCNICAS ONLINE LLAMA O ENVÍA WHATSAPP: 689 45 44 70 - - - ONLINE PRIVATE LESSONS FOR SCIENCE STUDENTS

– **Escritura** del resultado

www.cartagena99.com no se hace responsable de la información contenida en el presente documento en virtud al<br>Artículo 17.1 de la Ley de Servicios de la Sociedad de la Información y de Comercio Electrónico, de 11 de julio d

### 3. Modelo Von Neumann (**La CPU**)

#### **Unidad de proceso o ruta de datos (data-path)**

- **Unidad Aritmético-Lógica (ALU)** 
	- Realiza las operaciones aritméticas y lógicas (NOT, AND, OR…) que indican las instrucciones del programa
- **Banco de Registros** 
	- Conjunto de registros visibles al usuario
	- Almacena los datos y los resultados con los que trabaja la ALU
- **Registros especiales** 
	- Contador de programa, registro de estado, dirección del dato en memoria, etc.
- **Buses internos** 
	- Caminos de interconexión entre los elementos anteriores

### **Unidad de control o ruta de control (control-path)**

• Genera las señales necesarias para que la unidad de proceso ejecute

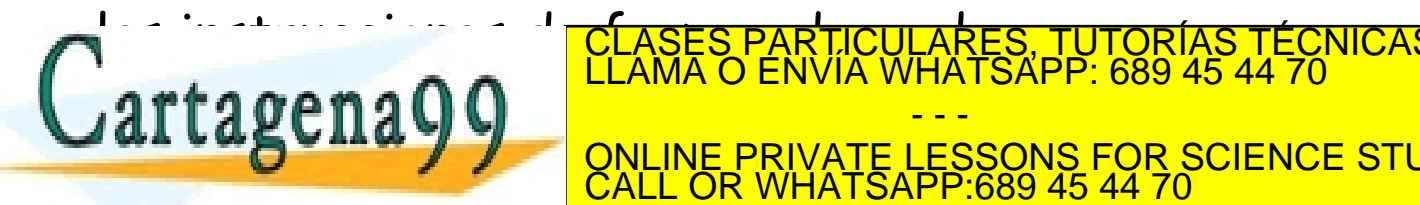

las instrucciones de forma adecuada CLASES PARTICULARES, TUTORÍAS TÉCNICAS ONLINE LLAMA O ENVÍA WHATSAPP: 689 45 44 70

– La complejidad de la unidad de proceso y del número y tipo de ONLINE PRIVATE LESSONS FOR SCIENCE STUDENTS - - - CALL OR WHATSAPP:689 45 44 70

instrucciones a ejecutar

www.cartagena99.com no se hace responsable de la información contenida en el presente documento en virtud al<br>Artículo 17.1 de la Ley de Servicios de la Sociedad de la Información y de Comercio Electrónico, de 11 de julio d

#### 3. Modelo Von Neumann (**La Unidad Aritmética Lógica, ALU**)

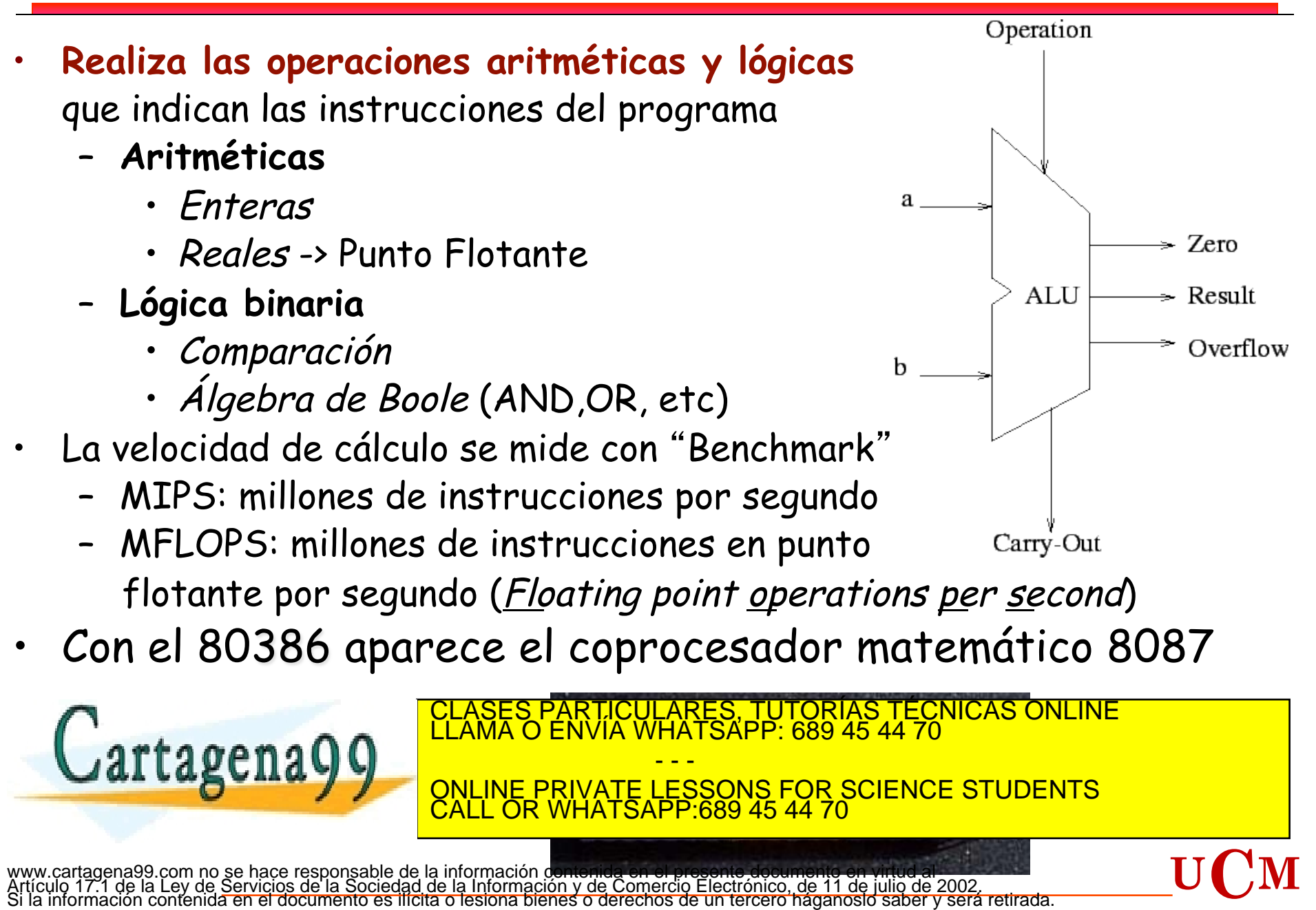

### 3. Modelo Von Neumann (**La memoria**)

- La **unidad elemental de información** digital es el **bit** (0,1) **bi**nary digi**t**
- La **capacidad de almacenamiento** se mide en **Bytes** (1 byte  $\rightarrow$  8 *bits u octecto*) o múltiplos de Bytes.
	- $-1$  Byte  $= 8$  bits (octecto)
	- $1 \text{ KB} = 2^{10} \text{ B} = 1024 \text{ B}$
	- 1 MB  $= 2^{20}$  B= 1024 KB=1048576 B
	- $1$  GB  $= 2^{30}$  B= 1.0737  $\cdot 10^{9}$  B
	- $1$  TB  $= 2^{40}$  B= 1.0995  $\cdot 10^{12}$  B
- Longitud de Palabra: Nº de bits que se pueden leer con un solo acceso (8, 16, 32, 64, 128 bits).
- Algunas arquitecturas utilizan diferente longitud de palabra para los registros internos que para la memoria.
	- Pentium L=32/64
	- Algunas videoconsolas L=128
- La velocidad de acceso a los datos depende de la longitud de palabra y del CLASES PARTICULARES, TUTORÍAS TÉCNICAS ONLINE LA MEMORÍAS DE LA MEMORÍA DE LA MEMORÍA DE LA MEMORÍA DE LA MEMO<br>LLAMA O ENVÍA WHATSAPP: 689 45 44 70

CALL OR WHATSAPP:689 45 44 70

- - -

ONLINE PRIVATE LESSONS FOR SCIENCE STUDENTS

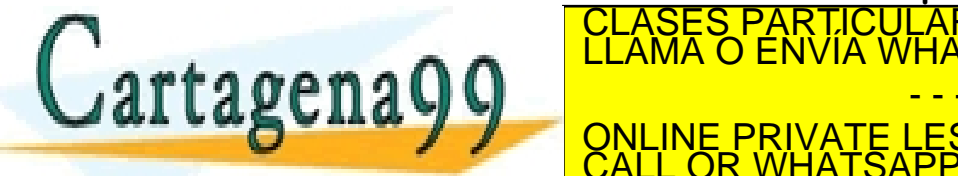

**R**ead-**O**nly **M**emory **E**rasable-**P**rogrammable **R**ead-**O**nly **M**emory www.cartagena99.com no se hace resport**sable de la faformación coratmi**da en el presente documento en virtud al<br>Artículo 17.1 de la Ley de Servicios de la Sociedad de la Información y de Comercio Electrónico, de 11 de juli (Memoria ROM **no-volátil**)

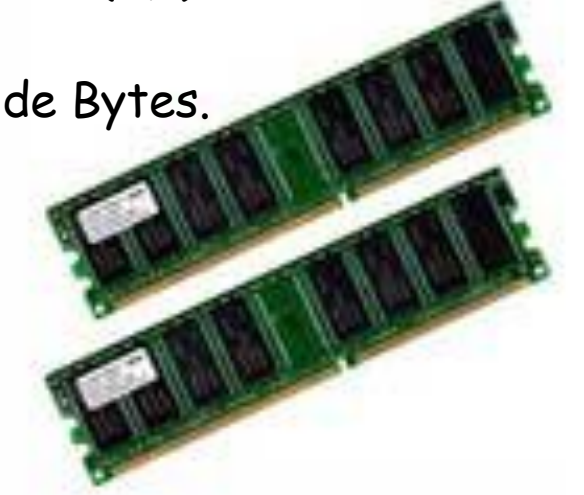

**E**lectrically-**E**rasable **P**rogrammable **R**ead-**O**nly **M**emory

### <sup>16</sup>4. Representación binaria

#### **Representación base binaria (Base 2)**

• Sólo dispone de 2 símbolos: **0** y **1** (Decimal: 0, 1, 2, 3, 4, 5, 6, 7, 8, 9)

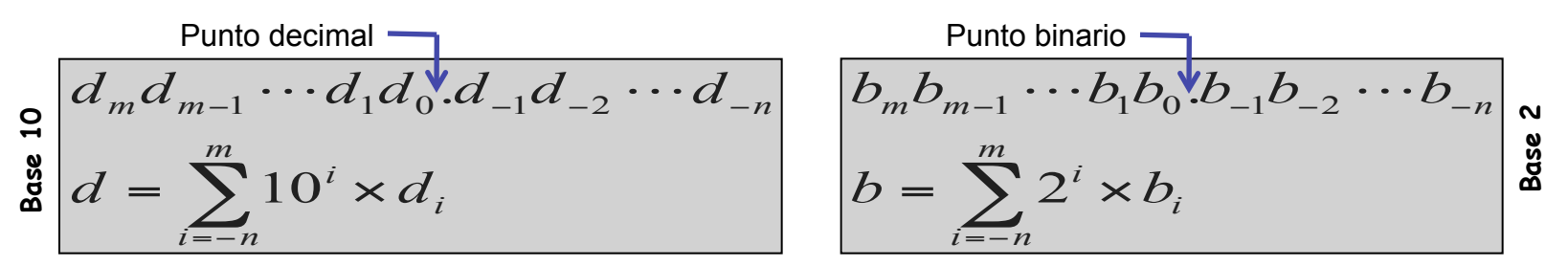

• Representa todos los números con combinaciones de esos dos:

$$
0 = 0
$$
\n
$$
1 = 1
$$
\n
$$
2 = 10
$$
\n
$$
3 = 11
$$
\n
$$
4 = 100
$$
\n
$$
6 = 110
$$
\n
$$
0 = 10
$$
\n
$$
0 = 10
$$
\n
$$
0 = 10
$$
\n
$$
0 = 10
$$
\n
$$
0 = 10
$$
\n
$$
0 = 10
$$
\n
$$
0 = 10
$$
\n
$$
0 = 10
$$
\n
$$
0 = 10
$$
\n
$$
0 = 10
$$
\n
$$
0 = 10
$$
\n
$$
0 = 10
$$
\n
$$
0 = 10
$$
\n
$$
0 = 10
$$
\n
$$
0 = 10
$$
\n
$$
0 = 10
$$
\n
$$
0 = 10
$$
\n
$$
0 = 10
$$
\n
$$
0 = 10
$$
\n
$$
0 = 10
$$
\n
$$
0 = 10
$$
\n
$$
0 = 10
$$
\n
$$
0 = 10
$$
\n
$$
0 = 10
$$
\n
$$
0 = 10
$$
\n
$$
0 = 10
$$
\n
$$
0 = 10
$$
\n
$$
0 = 10
$$
\n
$$
0 = 10
$$
\n
$$
0 = 10
$$
\n
$$
0 = 10
$$
\n
$$
0 = 10
$$
\n
$$
0 = 10
$$
\n
$$
0 = 10
$$
\n
$$
0 = 10
$$
\n
$$
0 = 10
$$
\n
$$
0 = 10
$$
\n
$$
0 = 10
$$
\n
$$
0 = 10
$$
\n
$$
0 = 10
$$
\n
$$
0 = 10
$$
\n
$$
0 = 10
$$
\n
$$
0 = 10
$$
\n
$$
0 = 10
$$
\n
$$
0 = 10
$$
\n

www.cartagena99.com no se hace responsable de la información contenida en el presente documento en virtud al<br>Artículo 17.1 de la Ley de Servicios de la Sociedad de la Información y de Comercio Electrónico, de 11 de julio d

# <sup>17</sup>4. Transformaciones **números enteros**

Transformaciones Binario->Decimal y Decimal->Binario

• **Binario->Decimal:** 

1º) ¿Qué representan los números que estamos acostumbrados a ver? P.ej:  $186_{10} = 1*10^2 + 8*10^1 + 6*10^0$ 

2º) En cualquier otra base, la representación es igual, utilizando en lugar de 10 la base correspondiente P.ej:  $11010<sub>2</sub> = 1*2<sup>4</sup> + 1*2<sup>3</sup> + 0*2<sup>2</sup> + 1*2<sup>1</sup> + 0*2<sup>0</sup> = 16+8+2 = 26<sub>10</sub>$ 

**bit menos significativo de b = resto de división**  CLASES PARTICULARES, TUTORÍAS TÉCNICAS ONLINE LLAMA O ENVÍA WHATSAPP: 689 45 44 70

ONLINE PRIVATE LESSONS FOR SCIENCE STUDENTS

Ejemplos: 1101<sub>2</sub>, 10101<sub>2</sub>

 $1101<sub>2</sub>=1x2<sup>3</sup>+1x2<sup>2</sup>+0x2<sup>1</sup>+1x2<sup>0</sup>=8+4+1=13<sub>10</sub>$ 

 $10101<sub>2</sub>=1x2<sup>4</sup>+0x2<sup>3</sup>+1x2<sup>2</sup>+0x2<sup>1</sup>+1x2<sup>0</sup>=16+4+1=21$ **0**

• **Decimal->Binario:** 

Se emplea el siguiente algoritmo (Divisiones sucesivas): Tenemos decimal (d), buscamos binario(b) **While (cociente≥1)** 

- - -

CALL OR WHATSAPP:689 45 44 70

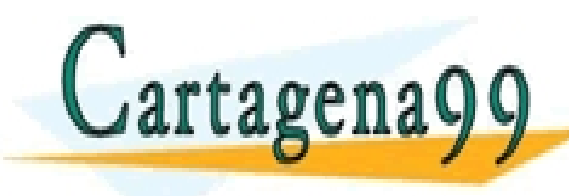

Ejemplos: **1010**  www.cartagena99.com no se hace responsable de la información contenida en el presente documento en virtud al<br>Artículo 17.1 de la Ley de Servicios de la Sociedad de la Información y de Comercio Electrónico, de 11 de julio d

**d/2** 

#### 4. Transformaciones **números enteros (Decimal** à **Binario)**

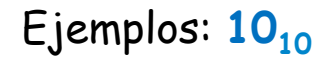

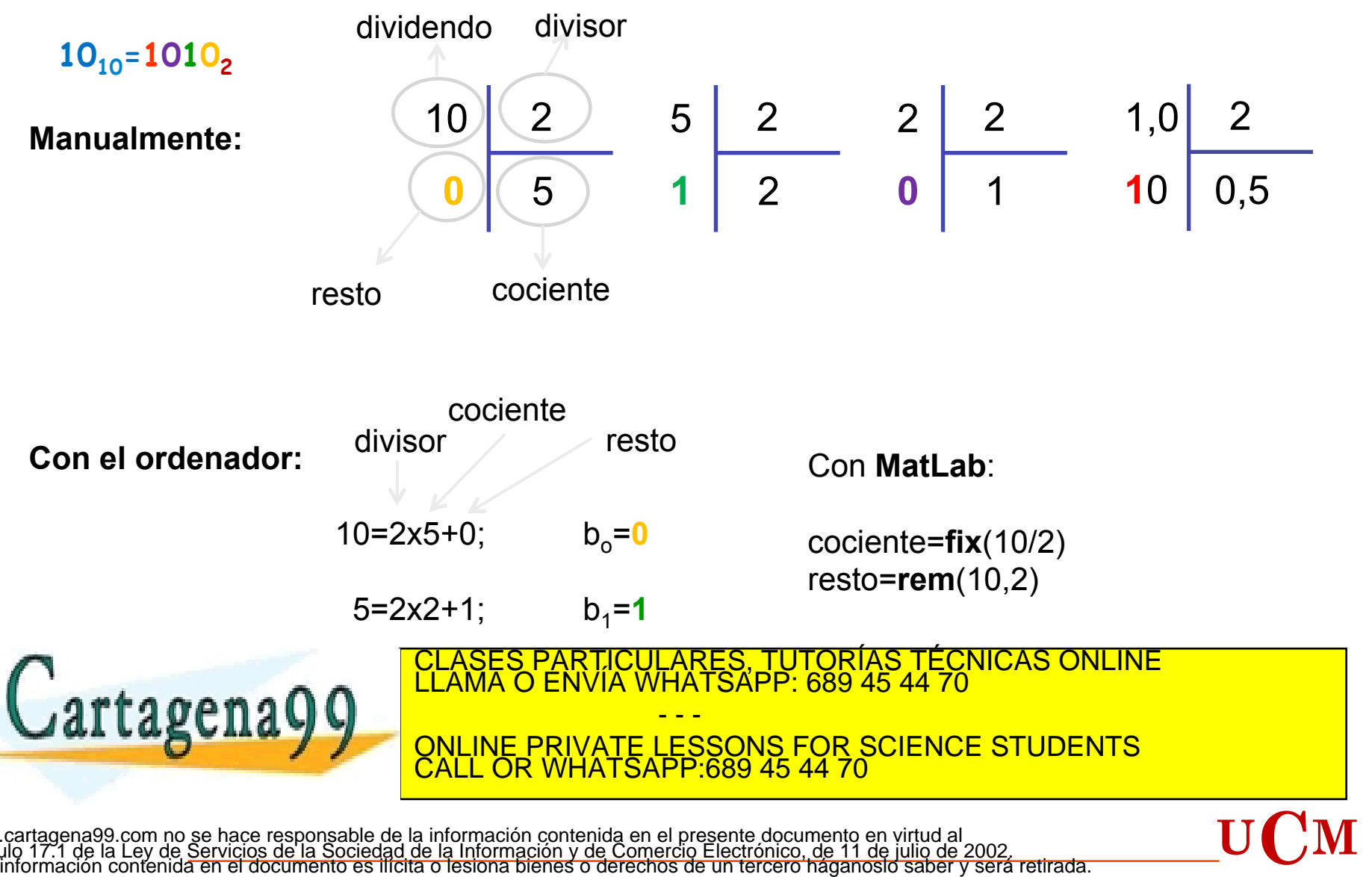

4. Otra forma de transformar **números enteros (Decimal** à **Binario)**

 $156_{10}$  $=$ **10011100**<sub>2</sub> 8-digitos en base-2  $\rightarrow$   $2^7$   $2^6$   $2^5$   $2^4$   $2^3$   $2^2$   $2^1$   $2^0$ **128 64 32 16 8 4 2 1**  156= **1 0 0 1 1 1 0 0**  -128 **1er paso**: ¿128 entra en el 156? Si=**1**, No=0 28 **2ndo paso**: restamos 128 a156 -16 (28) y nos preguntamos si 64 12 entra en el 28. Si=1, No=**0**. -8 **etc…** 4 مبر<br><mark>: PART</mark>IC LARES, TUTORIAS TECNICAS ONLINE<br>HATSAPP: 689 45 44 70 Cartagena99 <mark>J ENVIA</mark> - - - ONLINE PRIVATE LESSONS FOR SCIENCE STUDENTS CALL OR WHATSAPP:689 45 44 70 **UCM** 

# <sup>20</sup>4. Transformaciones **números no enteros**

Transformaciones Binario->Decimal y Decimal->Binario

#### • **Binario->Decimal:**

1º) ¿Qué representan los números que estamos acostumbrados a ver?

P.ej: 
$$
186.75_{10} = 1*10^2 + 8*10^1 + 6*10^0 + 7*10^{-1} + 5*10^{-2}
$$

P.ej: **12.34**<sub>10</sub> =  $1*10^1 + 2*10^0 + 3*10^{-1} + 4*10^{-2}$ 

2º) En cualquier otra base, la representación es igual, utilizando en lugar de 10 la base correspondiente

P.ej: **10.11**<sub>2</sub> =  $1 \times 2^1 + 0 \times 2^0 + 1 \times 2^{-1} + 1 \times 2^{-2} = 2 + 0.5 + 0.25 = 2.75_{10}$ 

P.e.j: **101.11**<sub>2</sub> =  $1 \times 2^2 + 0 \times 2^1 + 1 \times 2^0 + 1 \times 2^{-1} + 1 \times 2^{-2} = 4 + 0 + 1 + 0.5 + 0.25 = 5.75<sub>10</sub>$ Ejemplos:  $0.01<sub>2</sub>$ ,  $1.101<sub>2</sub>$ 

 $0.01_{2}=0x^{20}+0x^{2-1}+1x^{2-2}=0.25_{10}$ 

• **Decimal->Binario:** 

 $1.101<sub>2</sub>=1x2<sup>0</sup>+1x2<sup>-1</sup>+0x2<sup>-2</sup>+1x2<sup>-3</sup>=1+0.5+0.125=1.625<sub>10</sub>$ 

Se emplea el siguiente algoritmo (Multiplicaciones sucesivas): Tenemos decimal (d), buscamos binario(b)

**While (d>0)** 

**d=d\*2** 

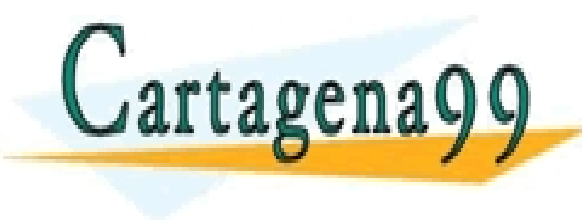

**if (d>1): Siguiente bit tras el punto = 1**  CLASES PARTICULARES, TUTORÍAS TÉCNICAS ONLINE LLAMA O ENVÍA WHATSAPP: 689 45 44 70 **else: Siguiente bit tras el punto = 0** 

<u>QNLINE PRIVATE LESSONS FOR SCIENCE STUDENTS</u> - - - CALL OR WHATSAPP:689 45 44 70

www.cartagena99.com no se hace responsable de la **míte municía de la de**l presente documento en virtud al<br>Artículo 17.1 de la Ley de Servicios de la Sociedad de la Información y de Comercio Electrónico, de 11 de julio de 2 iformación contenida en el documento es ilícita o lesiona bienes o derechos de un tercero háganoslo saber y será retirada.

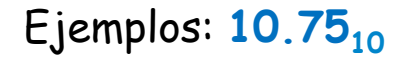

**10.75**<sub>10</sub>=**1010**.11<sub>2</sub>  $R_1 R_2$   $R_1 R_2$ 

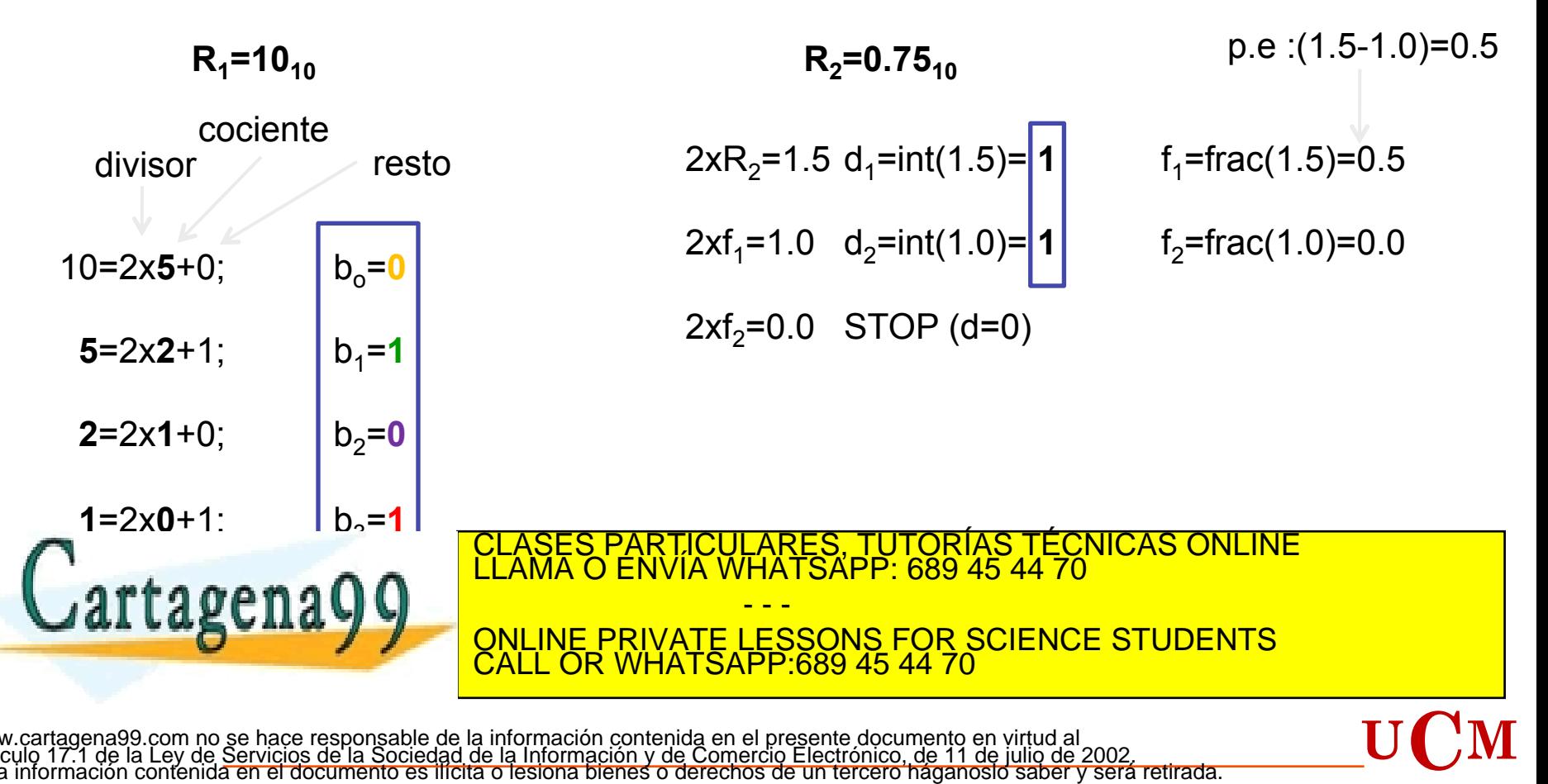

# 4. Aritmética<sup>22</sup>

La suma binaria se realiza igual que en decimal:

Vamos a realizar la suma de 10 y 15: 10 = 1010 15 = 1111

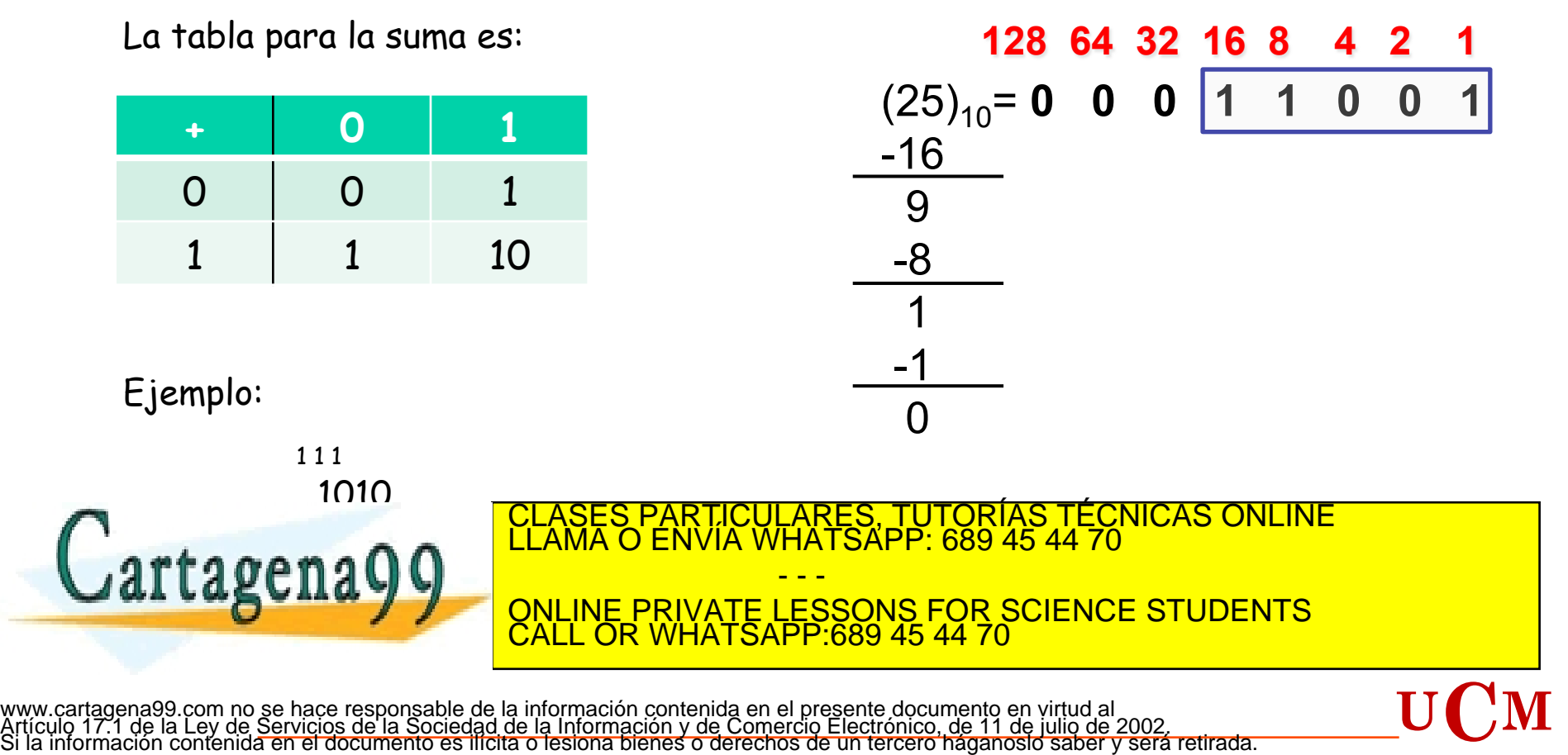

# <sup>23</sup>5. Ejemplo computador Von Neumann

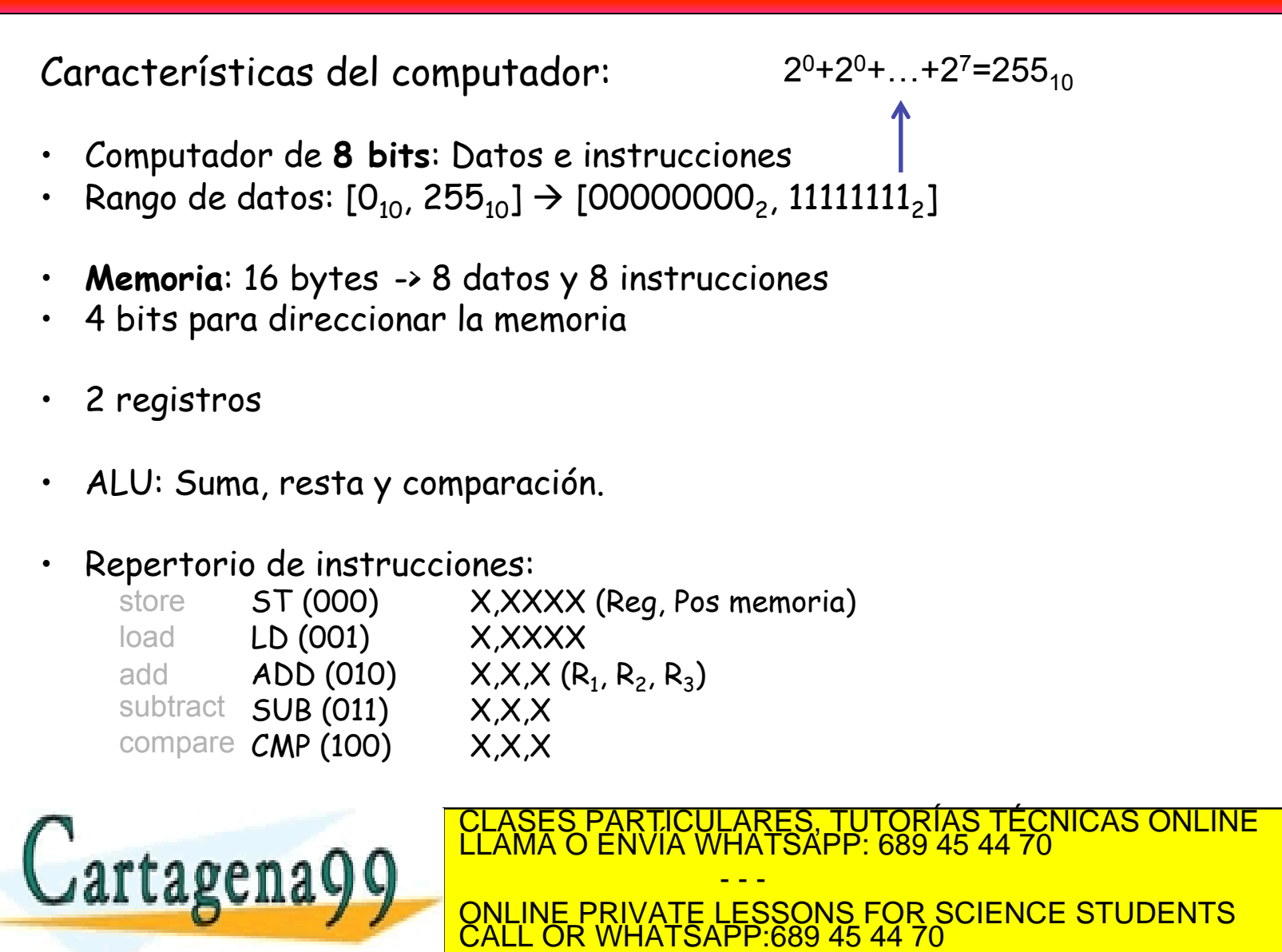